# प्राविधिक सेवा, सुचना प्रविधि समूह, तह ५, सुचना प्रविधि सहायक पदको आन्तरिक प्रतियोगितात्मक परीक्षाको पाठ्यक्रम एवं परीक्षा योजना

पाठ्यक्रम रुपरेखा :- यस पाठ्यक्रमको आधारमा निम्नानुसार दुई चरणमा परीक्षा लिइने छ :

पूर्णाङ्क :- १०० लिखित परीक्षा प्रथम चरण :-

अन्तर्वार्ता

पूर्णाङ्क :-२०

द्धितीय चरण :-प्रथम चरण :- लिखित परीक्षा

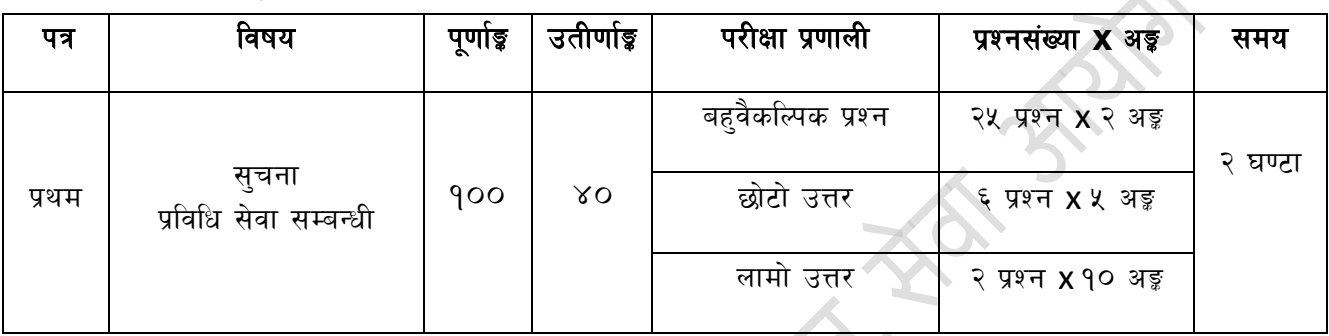

द्धितीय चरण :- अन्तर्वार्ता

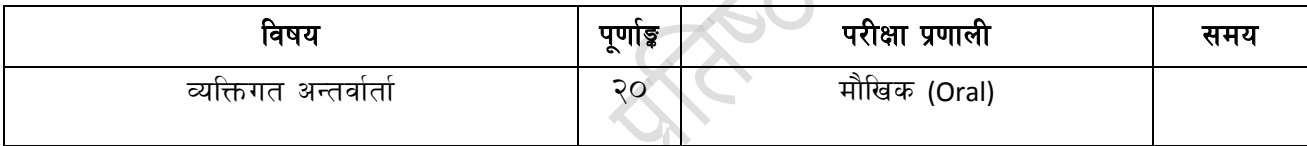

## द्रष्टव्य :

- १. लिखित परीक्षाको माध्यम भाषा नेपाली वा अंग्रेजी अथवा नेपाली र अंग्रेजी दुवै हुनेछ ।
- २. वस्तुगत बहुवैकल्पिक (Multiple Choice) प्रश्नहरुको गलत उत्तर दिएमा प्रत्येक गलत उत्तर बापत २० प्रतिशत अड़ू कट्टा गरिनेछ। तर उत्तर नदिएमा त्यस बापत अड़ू दिइने छैन र अड़ू कट्टा पनि गरिने छैन।
- ३. बहवैकल्पिक प्रश्नहरु हुने परीक्षामा क्नै प्रकारको क्याल्क्लेटर (Calculator) प्रयोग गर्न पाइने छैन ।
- ४. विषयगत प्रश्नका लागि तोकिएका १० अङ्कुका प्रश्नहरुको हकमा १० अङ्कुको एउटा लामो प्रश्न वा एउटै प्रश्नका दुई वा दुई भन्दा बढी भाग (Two or more parts of a single question) वा एउटा प्रश्न अन्तर्गत दुई वा बढी टिप्पणीहरु (Short notes) सोध्न सकिने छ ।
- ५. पाठयक्रममा भएका यथासम्भव सबै पाठयांशहरुबाट प्रश्न सोधिनेछ।
- ६.^ **प्रथम चरण** को लिखित परीक्षाबाट छनौट भएका उम्मेदबाहरु मात्र **द्धितीय चरण** को अन्तर्वार्तामा सम्मिलित हन पाउनेछन् ।
- ७.ेयस पाठ्यक्रम योजना अन्तर्गतका पत्र ∕विषयका विषयवस्तुमा जेसुकै लेखिएको भए तापनि पाठ्यक्रममा परेका कानून, ऐन, नियम तथा नीतिहरु परीक्षाको मिति भन्दा ३ महिना अगाडि (संशोधन भएका वा संशोधन भई हटाईएका वा थप गरी संशोधन भई) कायम रहेकालाई यस पाठुक्रममा परेको सम्भ्रुन् पर्दछ ।
- ८. पाठ्यक्रम लागु हुने मिति : २०७४ ⁄ ०६ ⁄ २९

## प्राविधिक सेवा, सुचना प्रविधि समूह, तह ५, सुचना प्रविधि सहायक पदको आन्तरिक प्रतियोगितात्मक परीक्षाको पाठ्यक्रम लिखित परीक्षाको पाठयक्रम

### **1. Computer Fundamentals**

- 1.1. Computer :- Introduction, Characteristics, Types and Applications of Computer
- 1.2. Overview of a computer system:-
	- 1.2.1.Hardware
		- 1.2.1.1.Input Unit: Keyboard, Mouse and Scanner
		- 1.2.1.2.CPU: Arithmetic Logic Unit, Control Unit, Memory Unit
		- 1.2.1.3.Output Unit: Monitor, Printer, etc.
		- 1.2.1.4. Storagedevices: Primary Memory (RAM, ROM, Cache, Register) & Auxiliary Memory (Floppy Disk, Hard Disk, Compact Disk, DVD, Flash disk)
		- 1.2.1.5.Others: Network card, Modem, Sound card, etc.
		- 1.2.2.Software:- Definition, Types of Software and Programming Language
- 1.3. Introduction to ASCII, Unicode standards and font types
- 1.4. Security
	- 1.4.1.Physical Security of Information Technology Infrastructure
	- 1.4.2.Digital security: Antivirus, Firewalls, Antispyware, User authentication types, IPS/IDS
	- 1.4.3.Common security threats:Social engineering, Malware, Phishing, Spyware, Viruses, Worms, Trojans, Distributed Denial of Services

### 1.5. Basic electronics

- 1.5.1.Difference between vacuum tube and semiconductor
- 1.5.2.Working principal and use of:- P-N junction diode, Zener diode, light emitting diode, Bipolar junction transistor
- 1.5.3.Basic concept of integrated circuits and its use

#### **2. Hardware Maintenance and troubleshooting**

- 2.1. Hardware Maintenance
	- 2.1.1.Configure and apply BIOS settings
	- 2.1.2.Motherboard components, their properties and purposes (RAM slots, Chipsets, Jumpers, CPU sockets, etc)
	- 2.1.3.Installing and configuring expansion cards (Sound cards, Network cards, Graphics cards, etc)
	- 2.1.4.Installing and configuring storage devices
	- 2.1.5.Types and features of display devices (CRT, LCD, LED, Plasma)
	- 2.1.6.Connector types(BNC, RJ45, HDMI) and associated cables

# प्राविधिक सेवा, सूचना प्रविधि समूह, तह ५, सुचना प्रविधि सहायक पदको आन्तरिक प्रतियोगितात्मक परीक्षाको पाठ्यक्रम

- 2.1.7.Installing and configuring various peripheral devices (Mouse, Keyboard, Scanner, Printer, Speaker)
- 2.2. Troubleshooting
	- 2.2.1.Troubleshooting of computer and its peripherals (keyboard, mouse, printer, scanner, speaker)
	- 2.2.2.Troubleshooting of connectivity (cables, network, etc)
	- 2.2.3.Troubleshooting of memory, processor, storage, display
	- 2.2.4.Troubleshooting of operating system and application software

# **3. Operating System**

- 3.1. Introduction, Types and Functions of operating systems
- 3.2. Basic components of the operating systems
- 3.3. Concept of file, folder, shortcut, desktop, etc.
- 3.4. Introduction to the Windows Family of Products and Unix Family of Products
- 3.5. Installation, backup, recovery and optimization of operating system
- 3.6. Managing information storage, disks and partitions
- 3.7. Managing Directory service, Users, Groups and Permissions
- 3.8. Managing Network Printing
- 3.9. Sharing file, folder, printer, application, etc.
- 3.10. Installation and configuration of device drivers, applications, fonts
- 3.11. Identifying and managing Security Threats to Operating Systems

# **4. Networking**

- 4.1. Basic Networking: Definition, Types, Topologies
- 4.2. Client server and peer to peer network
- 4.3. Connectivity and media: Network cables and connectors
- 4.4. OSI Reference model
- 4.5. Common TCP and UDP ports, protocols, and their purpose (e.g. Http, Ftp etc.)
- 4.6. Network devices their functions, features and configuration. (Switch, Router, Access point, Modem, Firewall etc.)
- 4.7. Application of Network utilities (e.g. IPCONFIG, PING, TRACERT, NSLOOKUP)
- 4.8. Network cabling and cable testing
- 4.9. Familiarity with IP Addressing, subnet mask, gateway, DNS, WINS, static and automatic address assignment
- 4.10. Data Encryption Standards
- 4.11. Multiplexing and multiple access technique, switching technique and system

प्राविधिक सेवा, सूचना प्रविधि समूह, तह ५, सुचना प्रविधि सहायक पदको आन्तरिक प्रतियोगितात्मक परीक्षाको पाठ्यक्रम

- **5. Office Package (Word Processing, Spreadsheetand Presentation System )**
	- 5.1. Concept of Office Package
	- 5.2. Creating, Saving and Opening the documents
	- 5.3.Editing and formatting (Text, Paragraph, Page, Cells, Rows, Columns, Worksheet, Slides etc.) of documents
	- 5.4. Copying, Moving, Deleting Finding and Replacing, Bullets and Numbering, Tables, Borders and Shading, Indentation and Tab Setting, Columns, Header, Footer, Footnotes, Endnotes, Page Numbers, Page break, Section break, Graphics, Pictures, Charts, Word Art, Symbols, Creating and editing Charts
	- 5.5. Mail Merge
	- 5.6. AutoCorrect, Spelling and Grammar Checking, and Thesaurus
	- 5.7. Using Formula with Relative Cell and Absolute Cell Reference
	- 5.8.Using Functions
	- 5.9. Formatting Slides, Slide Show and Animations
	- 5.10. Document Security
	- 5.11. Document previewing and Printing

## **6. Web Technology**

- 6.1. Introduction to Web Page and Content Management System
- 6.2. Introduction to HTML
- 6.3. HTML document
	- 6.3.1. HTML Tags
	- 6.3.2. Working with Text, Hyperlinks, Images, Lists, Forms, Tables, Frames, etc.
- 6.4. Familiarity with Cascading Style Sheet, Rich Site Summary and social networking
- 6.5. Concept of Web server and Proxy server
- 6.6. Social media in governance

# **7. Database Management System**

- 7.1. Introduction to Database and Database Management System
- 7.2. Database design and Normalization
- 7.3. Basic concept of Tables, Fields, Records, Relationships and Indexing
- 7.4. Introduction to database applications
- 7.5. Common data types
- 7.6. Familiarity with Structured Query Language statements for manipulating database objects and information from database
- 7.7. Creating, modifying and deleting forms/reports

प्राविधिक सेवा, सुचना प्रविधि समूह, तह ५, सुचना प्रविधि सहायक पदको आन्तरिक प्रतियोगितात्मक परीक्षाको पाठ्यक्रम

## **8. Software Engineering**

- 8.1. Introduction to software engineering
- 8.2. System analysis and design
- 8.3. Software development life cycle, software project management
- 8.4. Software design, requirement analysis and specification
- 8.5. Software reliability, testing and maintenance

## **9. Relevance Laws and Agencies**

- 9.1. Patan Academy of Health Sciences Act, 2064 (2008)
- 9.2. Patan Academy of health Science rules and regulation of facilities term and condition of personnel
- 9.3. Patan hospital operating law
- 9.4. Electronic Transaction Act, 2063
- 9.5. IT Policy and IT related agencies

## **10. Management Information System**

- 10.1 Foundation Concepts in Information System
- 10.2 Telecommunications and Network for Business
- 10.3 Introduction to e-Business System
- 10.4 Enterprise Information System
- 10.5 Intelligent Information System
- 10.6 Developing Business/IT Strategies
- 10.7 Information Security and Ethical Challenges.